#### Polyphemus [Training Day](#page-23-0)

V. Mallet

<span id="page-0-0"></span>

# Polyphemus Training Day Introduction to Polyphemus (translated from French)

Vivien Mallet, for the development team

27 March 2007

## **Outline**

#### **Polyphemus** [Training Day](#page-0-0)

V. Mallet

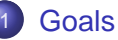

2 [Structure, development guidelines](#page-6-0)

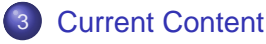

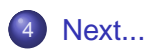

# Polyphemus Images

#### Polyphemus [Training Day](#page-0-0)

V. Mallet

#### [Goals](#page-2-0)

<span id="page-2-0"></span>

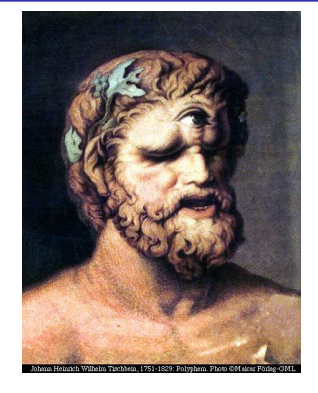

### Greek Mythology

**•** Polyphemus, cyclops in **Odyssey** 

#### Why this name ?

- « Poly » : multiple
- « phemus » : speech

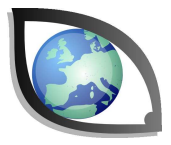

# **Multiple Goals**

#### **Polyphemus** [Training Day](#page-0-0)

#### V. Mallet

#### [Goals](#page-2-0)

#### Multiple Models

- Scales : from local scale to continental scale
- **Formulations : Gaussian, Eulerian, ...**

### Multiple Pollutants

- **Passive, radionuclides**
- **•** Photochemistry
- **•** Aerosols
- **Persistent organic pollutants, heavy metals, ...**

#### Multiple Inputs

- From meteorological models
- **Ground data**

# Multiple Methods

#### **Polyphemus** [Training Day](#page-0-0)

#### V. Mallet

#### [Goals](#page-2-0)

### Data Assimilation

- **•** Sequential
- **•** Variational
- Inverse modeling (parameter estimation)

### Ensemble Forecast

- Multimodels
- **Monte Carlo**
- Models combinations (« superensembles », ...)

### Models Coupling

- **•** Feedbacks
- Impact

## **Constraints**

#### **Polyphemus** [Training Day](#page-0-0)

V. Mallet

#### [Goals](#page-2-0)

#### Perennial Code

- **•** System maintenance
- Scalable, integration of new developments

### **Open**

- Availability, distribution
- **•** Development or contributions from other teams

### Field Context

**•** From research to operational use

## Overall structure

<span id="page-6-0"></span>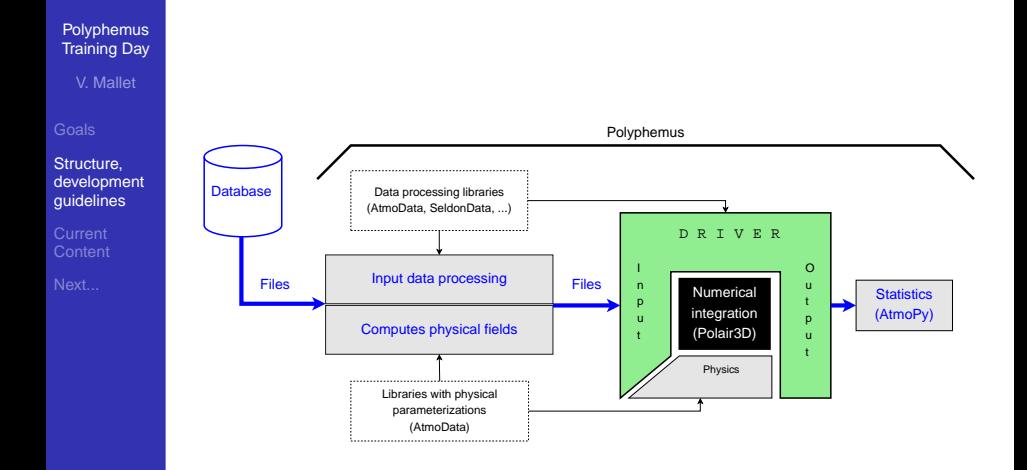

# Programming Choices

#### **Polyphemus** [Training Day](#page-0-0)

#### V. Mallet

**Structure** [development](#page-6-0) guidelines

### Main language : C++

- Efficient for scientific computing
- Advanced object design
	- Inheritance, genericity
	- Management of complex objects
	- **•** Exceptions
- Widely used and perennial

### Example : Data Manipulation

```
LinearInterpolationRegular(SoilWater, SoilWater_out);
SoilWater_out.Threshold(0., 1.);
```
### Example : Model Manipulation

```
Model.Forward();
OutputSaver.Save(Model);
```
# Programming Choices

#### Polyphemus [Training Day](#page-0-0)

#### V. Mallet

**Structure** [development](#page-6-0) guidelines

Current

## Complementary Language : Python

- **O** Dynamic, interactive
- Visualization
- **•** Scripts
- Increasingly used in scientific computing

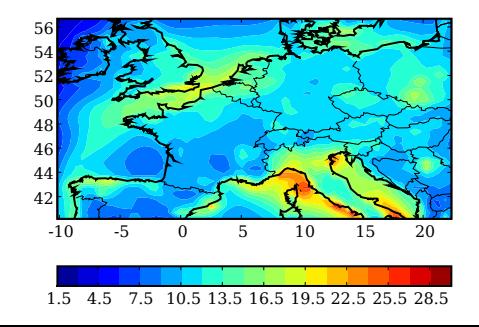

# Programming Choices

#### **Polyphemus** [Training Day](#page-0-0)

V. Mallet

**Structure** [development](#page-6-0) guidelines

## Historical Language : Fortran 77

- **•** Automatic differentiation
- **Continuity**
- Calls from C++

## **Policy**

- To avoid dealing with too many languages
- To use primarily languages with strong potential and productivity

## Overall Structure

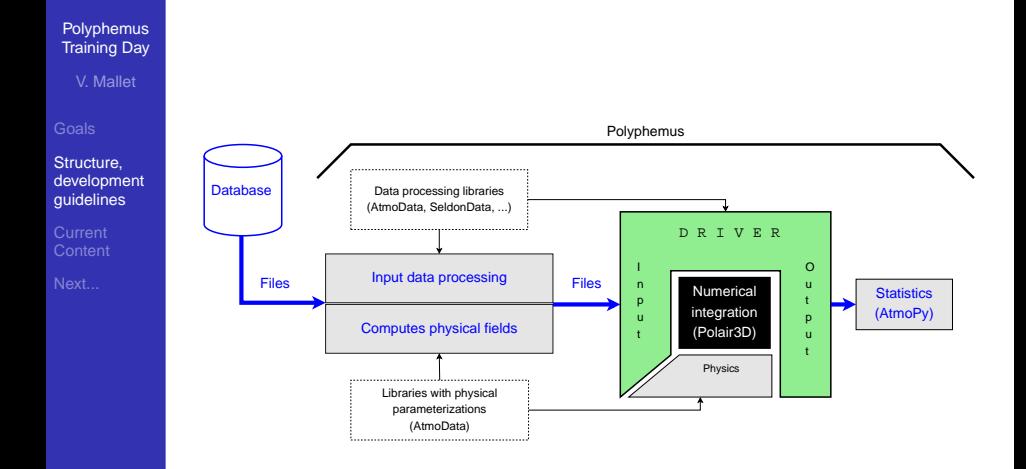

## Libraries AtmoData, SeldonData, AtmoPy, Talos

**Polyphemus** [Training Day](#page-0-0)

V. Mallet

Current **[Content](#page-11-0)** 

## Preprocessing, Data Management

- SeldonData (C++)
	- $\bullet$  Interpolations, input/output operations, ...
- AtmoData (C++)
	- Extension of SeldonData to atmospheric sciences

## **Physics**

- AtmoData (C++, Fortran 77)
	- Meteorology, emissions, ...

Visualization, Postprocessing, Statistics

● AtmoPy (Python)

## <span id="page-11-0"></span>**Miscellaneous**

• Talos (C++) : configuration files

## Models

#### **Polyphemus** [Training Day](#page-0-0)

V. Mallet

Current **[Content](#page-11-0)** 

### Gaussian Models

- **Stationary Gaussian model and puff Gaussian model**
- **Gas and aerosols**
- **•** Several parameterizations to compute the dispersion

### Eulerian Models

- Castor (clone of the gas version of Chimere)
	- Passive and chemical versions
- Polair3D
	- Passive, chemical, aerosol and adjoint (for gas) versions
- Modules for transport, chemistry and aerosols

## **Modules**

**Polyphemus** [Training Day](#page-0-0)

V. Mallet

Current **[Content](#page-11-0)** 

#### **Transport**

● Advection (DST3, PPM), diffusion (ROS2)

### **Chemistry**

- RADM, RACM, Melchior
- Radioactive or biological decay

### Aerosols

• SIREAM (semi-Lagrangian)

### Output Savers

- Whole domain, list of points
- Boundary conditions (for nesting)
- $\bullet$ Deposition fluxes, ...

# **Preprocessing**

**Polyphemus** [Training Day](#page-0-0)

V. Mallet

Current **[Content](#page-11-0)** 

## Meteorological Fields

● ECMWF, MM5

Vertical diffusion : Louis and Troen&Mahrt

### Ground Data

- **Land use cover: USGS, GLCF**
- **Emissions from EMEP**
- Biogenic emissions (Simpson et al., 1999)
- **Deposition : Emberson, Wesely and Zhang**

### Boundary Conditions

- Mozart 2, Inca
- Gocart

### Gaussian Models

## **Drivers**

}

#### **Polyphemus** [Training Day](#page-0-0)

V. Mallet

Current **[Content](#page-11-0)** 

#### Forward Simulation (BaseDriver)

```
● A model is a C++ object
```

```
/*** Initializations ***/
```

```
Model.Init();
OutputSaver.Init(Model);
```

```
/*** Time loop ***/
```

```
for (int i = 0; i < Model. GetNt(); i++)
```

```
{
 Model.InitStep();
 OutputSaver.InitStep(Model);
```

```
Model.Forward();
OutputSaver.Save(Model);
```
## **Drivers**

}

#### **Polyphemus [Training Day](#page-0-0)**

V. Mallet

Current **[Content](#page-11-0)** 

### Optimal Interpolation

```
for (int i = 0; i < Model.GetNt(); i++){
        Model.InitStep();
        OutputSaver.InitStep(Model);
        Model.Forward();
        OutputSaver.SetGroup("forecast");
        OutputSaver.Save(Model);
        // Retrieves observations.
        ObsManager.SetDate(Model.GetCurrentDate());
        if (ObsManager.IsAvailable())
          {
            Model.GetState(state_vector);
            Analyze(state_vector);
            Model.SetState(state_vector);
          }
```
## **Drivers**

**Polyphemus** [Training Day](#page-0-0)

#### V. Mallet

Current **[Content](#page-11-0)** 

## Forward Simulation

- BaseDriver, StationaryDriver
- **O** PlumeDriver, PuffDriver

#### Data Assimilation

- Optimal interpolation
- **Kalman filters : ensemble version et reduced-rank** version
- 4D-Var (and adjoint validation)

#### Under development

- Plume-in-grid model
- **A** Monte Carlo
- Models coupling : soil model / atmospheric model

# **Postprocessing**

#### **Polyphemus** [Training Day](#page-0-0)

V. Mallet

#### Current **[Content](#page-11-0)**

#### Programs

- Comparisons to observations (error statistics, visualization)
- Water diagnosis in a plume

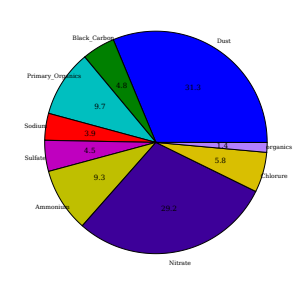

Polair3D

### AtmoPy Library

- **•** Graphical visualization
- Observations management
- Statistical measures
- **•** Ensembles management (models combinations)

#### Polyphemus [Training Day](#page-0-0)

V. Mallet

#### Current **[Content](#page-11-0)**

### Code

- 50 000 lines of hand-written code (SLOCcount)
- 50 000 lines automatically generated

## Subversion Repository (without SIREAM)

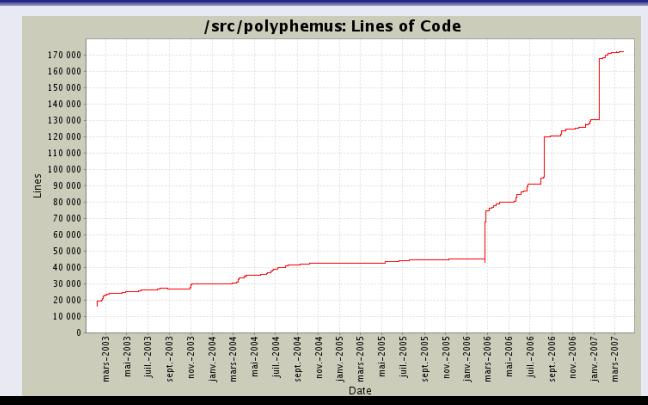

#### Polyphemus [Training Day](#page-0-0)

V. Mallet

#### Current Developers

Current **[Content](#page-11-0)** 

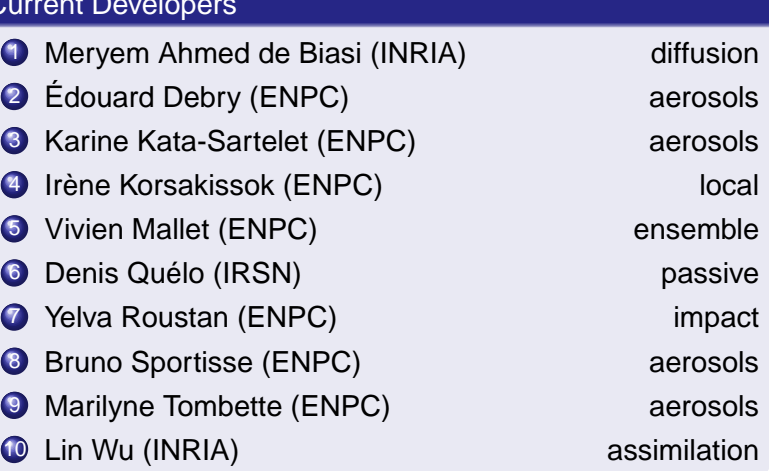

**Polyphemus** [Training Day](#page-0-0)

V. Mallet

Current **[Content](#page-11-0)** 

### Documentations for users

- User's guide (140 pages)
- **Scientific documentation for AtmoData**
- Reference documentation for AtmoPy

### Documentations for developers

- Guide and reference documentation for SeldonData
- **Reference documentation for AtmoData**
- **Reference documentation for Talos**

#### Examples

- **Test cases (Eulerian and Gaussian)**
- Practical sessions (primarily for courses at ENSTA and ENPC)

#### Polyphemus [Training Day](#page-0-0)

V. Mallet

**Current [Content](#page-11-0)** 

#### <http://www.enpc.fr/cerea/polyphemus/>

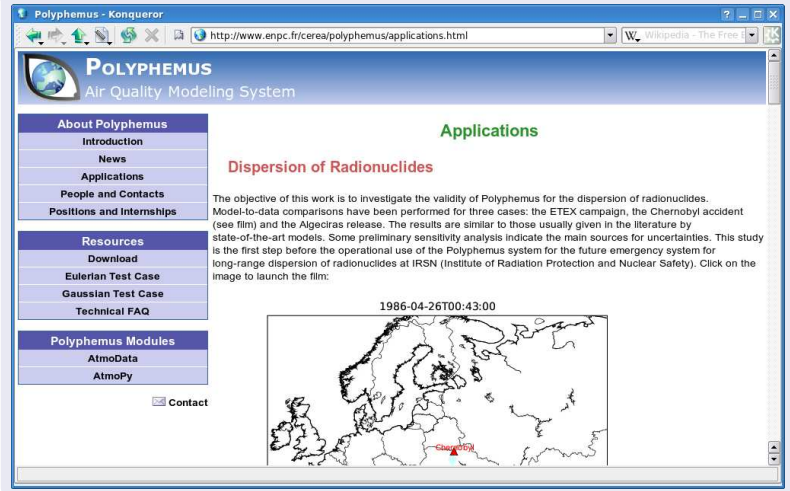

## Next.

#### **Polyphemus** [Training Day](#page-0-0)

V. Mallet

Current

<span id="page-23-0"></span>Next.

### Models (mostly implemented, but not yet included in Polyphemus)

- Secondary organic aerosols
- Modal aerosol module (MAM)
- **Heavy metals, mercury**
- **Passive hemisphere model**

## Next Steps

- **•** Parallelization
- Lagrangian particle model
- **Drivers for assimilation and coupling**